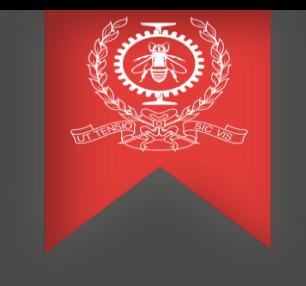

# ThreadMonitor: Low-overhead Data Race Detection using Intel PT

Farzam Dorostkar with Pr. Michel Dagenais Jun 1st 2023

Polytechnique Montreal

DORSAL Laboratory

#### **ThreadMonitor (TMon)**

Post-mortem data race detector for C/C++ programs that use pthreads

- Traces the required runtime information for data race detection using Intel Processor Trace (Intel PT)
- Uses the trace data to emulate the same runtime verification performed by ThreadSanitizer (TSan)
- No direct impact on application memory usage
- Very low runtime overhead

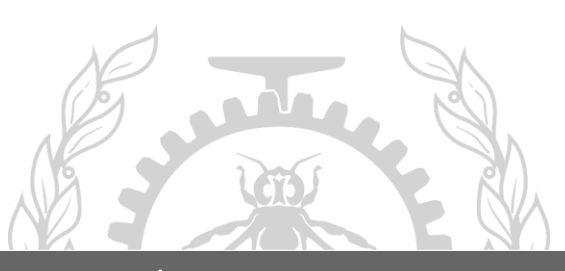

#### Agenda

#### ➢ Introduction

- Motivation
- Intel Processor Trace (Intel PT)
- ➢ Methodology
	- What to Trace?
	- User Code
	- Standard Library Functions
	- Latest Results
- ➢ Conclusion & Future work

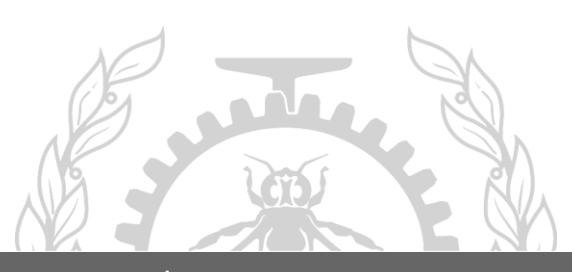

# **Introduction**

Polytechnique Montreal – Farzam Dorostkar with Pr. Michel Dagenais 4/24

#### Introduction: Motivation

#### **Why a new data race detector?**

State-of-the-art tools cause considerable runtime and memory overhead!

- ThreadSanitizer (TSan)
	- o Slowdown: 5×-15× & Memory overhead: 5×-10×
- Helgrind
	- o Slowdown: 100× & Memory overhead: 20×

Not usable in production + difficult to test some applications under real-world loads

**Reason:** Costly software instrumentation

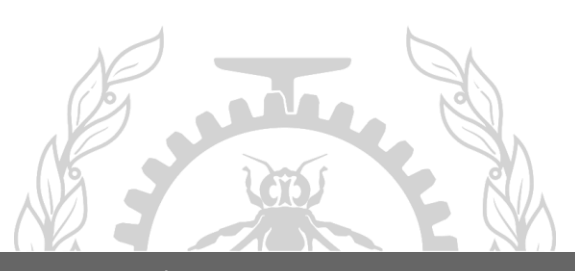

#### Introduction: Intel Processor Trace

A hardware feature that logs information about software execution with minimal impact

Provides different facilities:

- 1. A non-intrusive means to trace the exact control flow
	- Trace data is generated only for non-statically-known control flow changes
- 2. **PTWRITE (PTW) packet** 
	- **User-generated** 64-bit payload
	- PTWRITE r64/m64 instruction
		- Sends the value of the operand passed to it to PT hardware to be encoded in a PTW packet
		- Previously introduced in Atom, now available in Alder Lake (12th generation)
	- Very low overhead (only 2 CPU cycles on our machine)
- 3. Metadata
	- Thread/Process IDs, pc

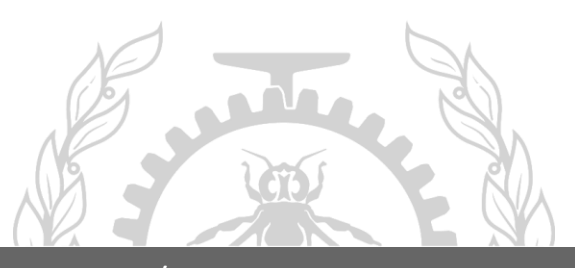

Used by TMon

# **Methodology**

Polytechnique Montreal – Farzam Dorostkar with Pr. Michel Dagenais 7/24

#### Methodology: What to trace?

Two types of events:

- 1. Memory accesses
	- Read/write, atomic/non-atomic, accessed addresses, etc.
- 2. Synchronization
	- Thread creation/join, mutual lock, etc.

Two domains to monitor: user code & library functions

- Each domain is monitored differently
- We will compare TMon vs. TSan

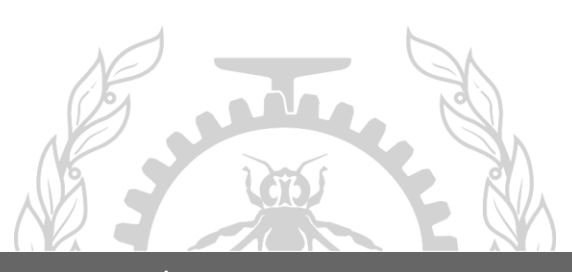

#### **TSan:**

return x;

}

}

Compile-time instrumentation of events of interest at IR level

- Different types and sizes of memory accesses, function entries/exits, etc. (82 events in total)
- LLVM pass [1] to insert calls to TSan runtime library right before those events

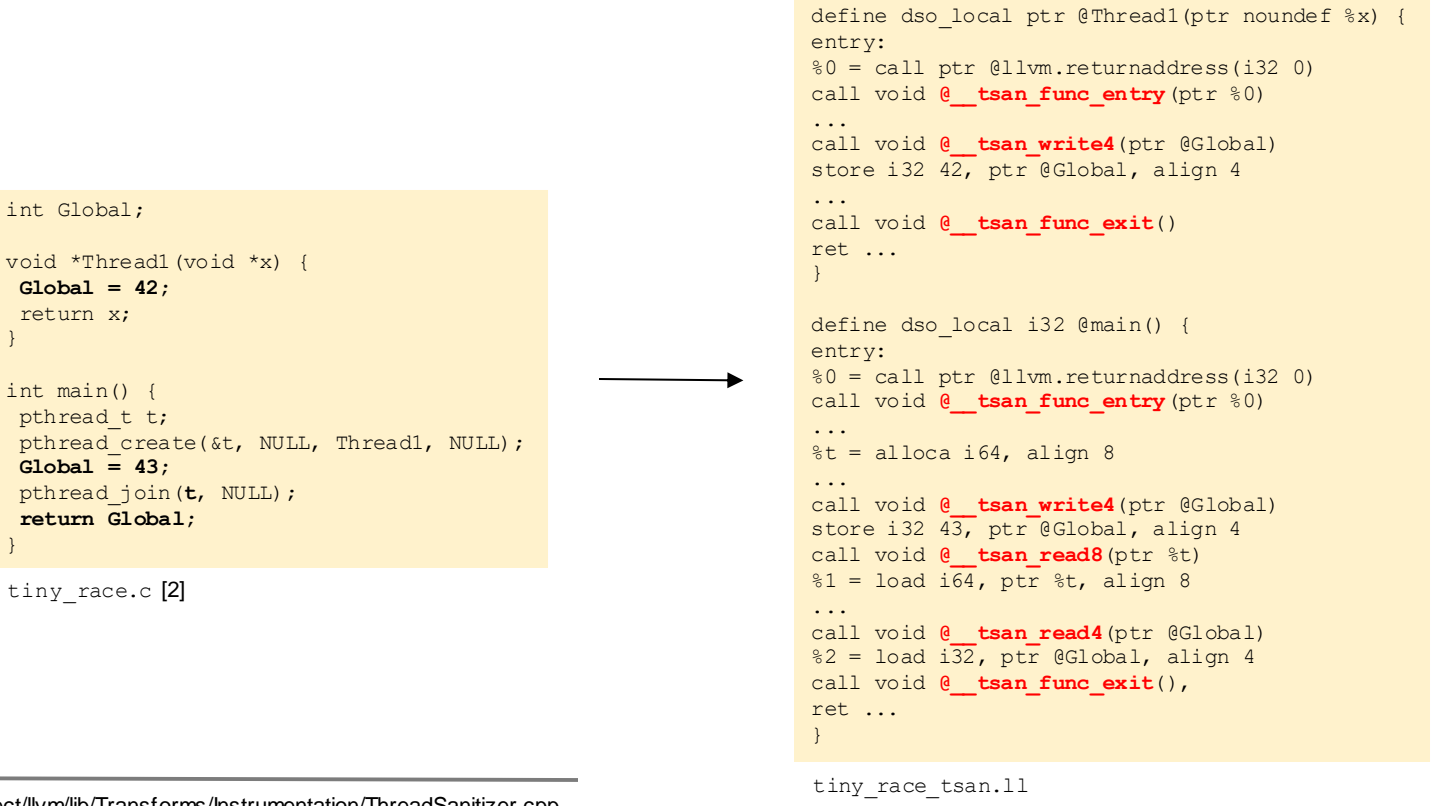

[1] llvm-project/llvm/lib/Transforms/Instrumentation/ThreadSanitizer.cpp [2] https://clang.llvm.org/docs/ThreadSanitizer.html

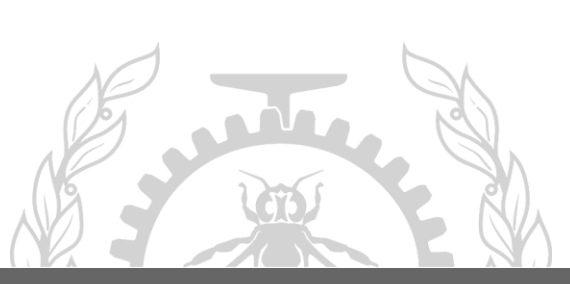

#### **TSan:**

At runtime, the instrumentations trigger the race detection logic and/or update the status of the analyzer.

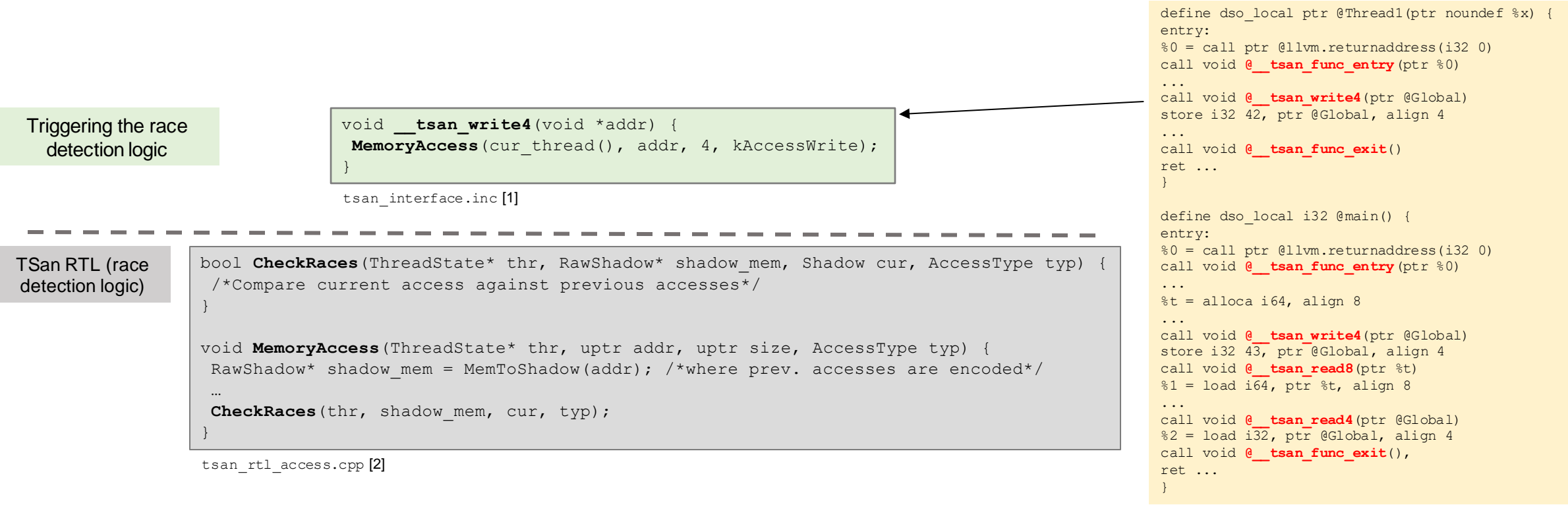

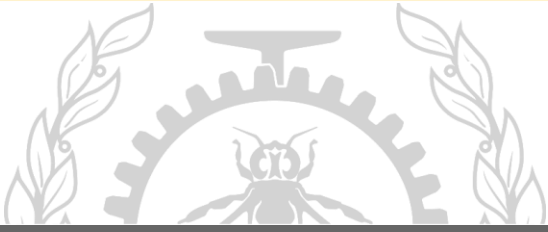

[1] llvm-project/compiler-rt/lib/tsan/rtl/tsan\_interface.inc [2] llvm-project/compiler-rt/lib/tsan/rtl/tsan\_rtl\_access.cpp

10/24

#### **TMon:**

Compile-time instrumentation of the same 82 events as in TSan at IR level

- LLVM pass to insert a ptwrite instruction right before those events
- The **8-byte payload**encodes:
	- 1. Event type (most significant byte)
	- 2. Runtime information required to later analyze that event
- We use TSan RTL as part of our post-mortem analyzer

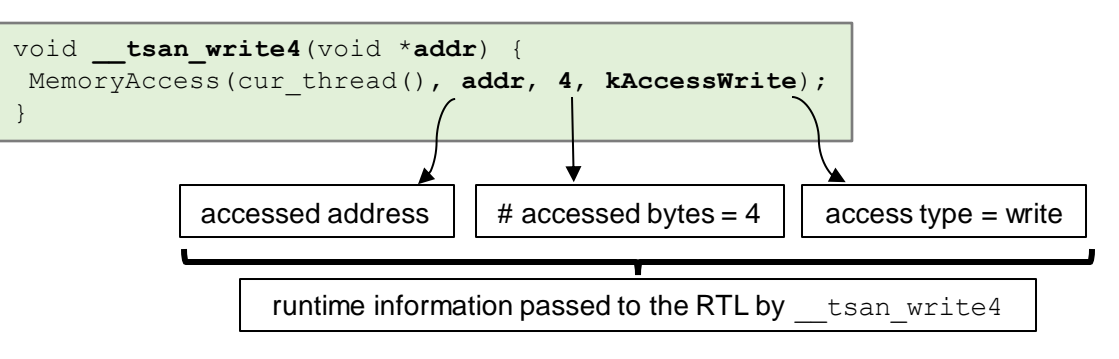

• ptwrite payload to instrument a write of size 4:

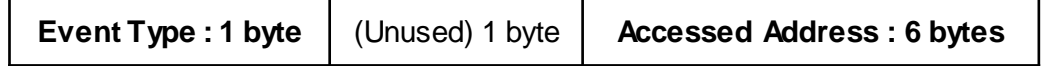

• Similar idea for read of size 4 and 8

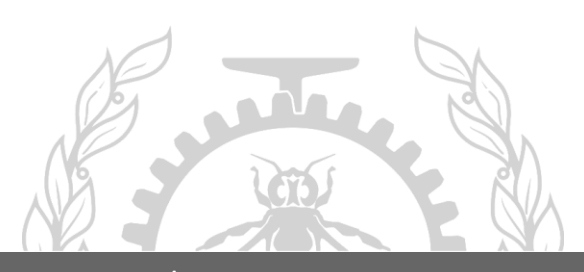

#### **TMon vs. TSan:**

#### Inline assembly, not a function call!

tiny race tmon.ll

```
define dso local ptr @Thread1(ptr noundef %x) {
entry:
%0 = call ptr @llvm.returnaddress(i32 0)
%1 = ptrtoint ptr %0 to i64
%ptw.funcentry = or i64 %1, 72057594037927936
call void asm "ptwriteq $0", "rm"(i64 %ptw.funcentry)
...
call void asm "ptwriteq $0", "rm"(i64 or (i64 ptrtoint (ptr @Global to i64), i64 864691128455135232))
store i32 42, ptr @Global, align 4
...
call void asm "ptwriteq $0", "rm"(i64 144115188075855872)
ret ...
}
define dso local i32 @main() {
entry:
%0 = call ptr @llvm.returnaddress(i32 0)
\$1 = ptrtoint ptr \$0 to i64
%ptw.funcentry = or i64 %1, 72057594037927936
call void asm "ptwriteq $0", "rm"(i64 %ptw.funcentry)
...
\texttt{t} = \text{alloca i64, align 8}...
call void asm "ptwriteq $0", "rm"(i64 or (i64 ptrtoint (ptr @Global to i64), i64 864691128455135232))
store i32 43, ptr @Global, align 4
%2 = ptrtoint ptr %t to i64
%ptw.rw = or i64 %2, 576460752303423488
call void asm "ptwriteq $0", "rm"(i64 %ptw.rw)
\$3 = load i64, ptr *t, align 8
...
call void asm "ptwriteq $0", "rm"(i64 or (i64 ptrtoint (ptr @Global to i64), i64 504403158265495552))
%4 = load i32, ptr @Global, align 4
call void asm "ptwriteq $0", "rm"(i64 144115188075855872)
ret ...
}
```
define dso local ptr @Thread1(ptr noundef %x) entry: %0 = call ptr @llvm.returnaddress(i32 0) call void  $\ell$  **tsan func entry** (ptr  $\textdegree{}0$ ) ... call void @ tsan write4(ptr @Global) store i32 42, ptr @Global, align 4 ... call void @ tsan func exit() ret ... } define dso local i32 @main() { entry: %0 = call ptr @llvm.returnaddress(i32 0) call void  $\theta$  **tsan func entry** (ptr %0) ...  $\text{St} = \text{alloca i64. } \text{align } 8$ ... call void  $\theta$  **tsan write4** (ptr @Global) store i32 43, ptr @Global, align 4 call void @ tsan read8(ptr %t)  $\$1 =$  load i64, ptr  $\$t$ , align 8 ... call void @ tsan read4(ptr @Global)  $82 =$  load i32, ptr @Global, align 4 call void  $\theta$  **tsan func exit**(), ret ... }

tiny race tsan.ll

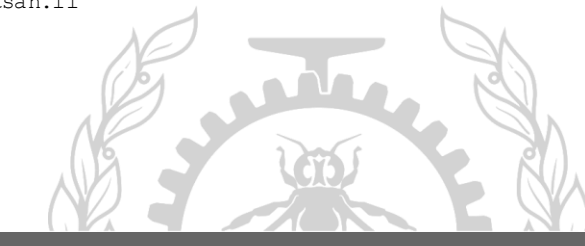

12/24

#### **TSan:**

Intercepts library functions that impose synchronization or access memory

- pthread  $*$  functions, memory allocation/deallocation, etc.
- Symbol interposition to redirect such function calls to its own implementation
- interceptor name has a weak alias name of the same name as the intercepted function

```
int Global;
                               void *Thread1(void *x) {
                                Global = 42;
                                 return x;
                                }
                                int main() {
                                pthread t t;
                                pthread create(&t, NULL, Thread1, NULL);
                                Global = 43;pthread_join(t, NULL);
                                return Global;
                                }
         NOT a data race! -
Example 1 (pthread join):
```
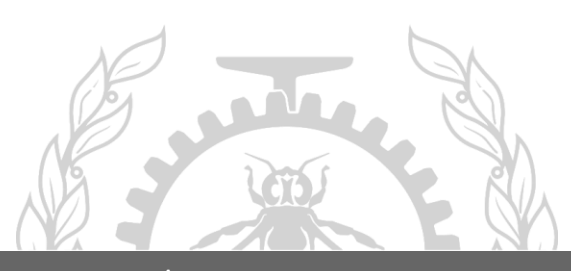

#### **TSan:**

Intercepts library functions that impose synchronization or access memory

- pthread  $*$  functions, memory allocation/deallocation, etc.
- Symbol interposition to redirect such function calls to its own implementation
- interceptor name has a weak alias name of the same name as the intercepted function

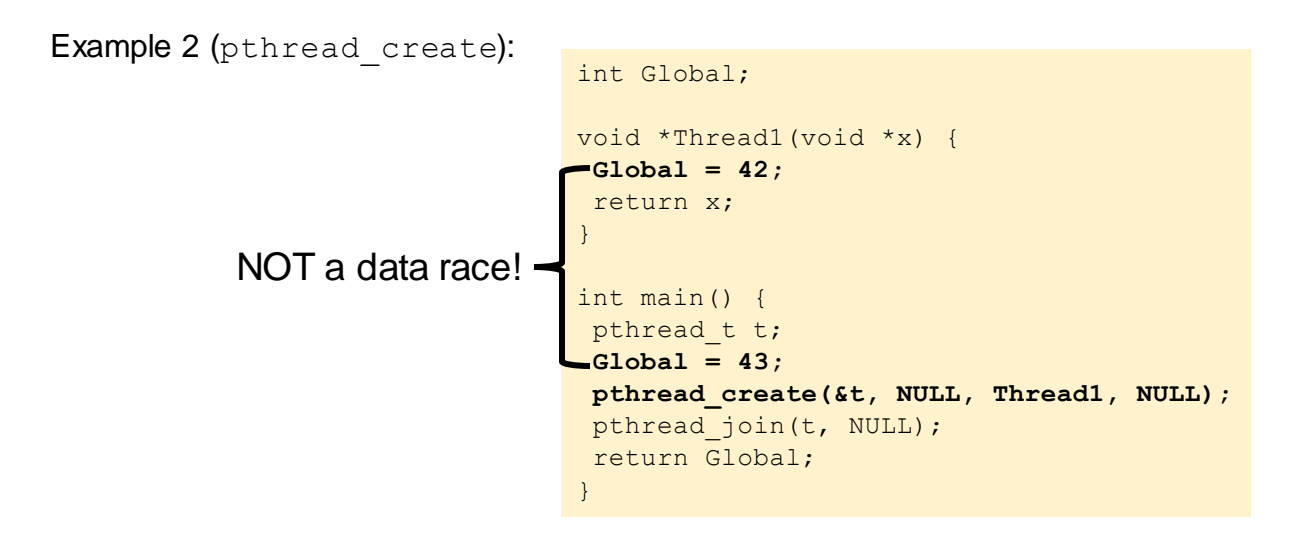

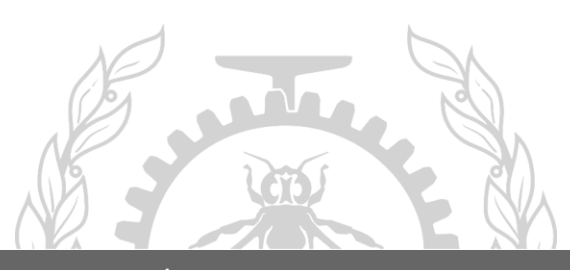

# **TMon:**

TSan interceptors are more challenging to replicate using ptwrite packets

- Not just simple wrappers
- Highly integrated with the internal race detection logic
- Each interceptor needs its own special treatment

```
int __interceptor_name(...) {
 /*Prepare the analyzer to call the actual function*/
 res = REAL(name)(...);/*Update thread-local and/or global status*/
 return res;
}
```
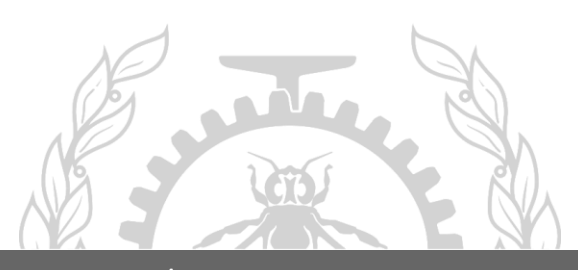

#### **TMon:**

Example: Replicating the behavior of \_\_interceptor\_pthread\_create

- How to Initialize the status of a new thread (contains information like initial vector clock)?
- An snapshot of the status of the parent when calling pthread create
- TSan interceptor stores it in a global object ( $ctx$ ), assigns an internal tid to it, and passes the tid to the new thread

```
int interceptor pthread create(void *(*callback)(void*), void * param,...) {
/*Prepare the analyzer to call the actual function*/
ThreadParam p; // passed to __tsan_thread_start_func
p.callback = callback; // user thread function
p.param = param; // passed to the user thread function
p.tid = \text{InvalidTid}; // internal thread identifier allocated by ThreadRegistry
 res = REAL(pthread create)( tsan thread start func, \&p, \ldots);
 /*Update thread-local and/or global status*/
 if(res == 0) {
 p.title = ThreadCreate(...);p.created.Post();
  p.started.Wait();
 }
 return res;
}
```
tsan\_interceptors\_posix.cpp [1]

```
void * tsan thread start func (void *arg) {
ThreadParam *p = (ThreadParam*)arg;
 ...
p->created.Wait();
ThreadStart(p->tid, ...);
// The initial status of the new thread is retrieved from ctx.
p->started.Post();
/*Calls the user function*/
return ...;
}
tsan_interceptors_posix.cpp [1]
```
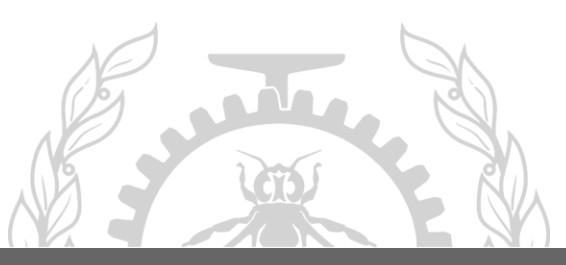

[1] llvm-project/compiler-rt/lib/tsan/rtl/tsan\_interceptors\_posix.cpp

16/24

#### **TMon:**

Example: Replicating the behavior of interceptor pthread create

Proposed solution: associate the internal tid with the pthread thandle

Two ptwrite packets and a call to pthread self are required:

1. One packet right after a pthread create inside parent

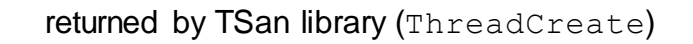

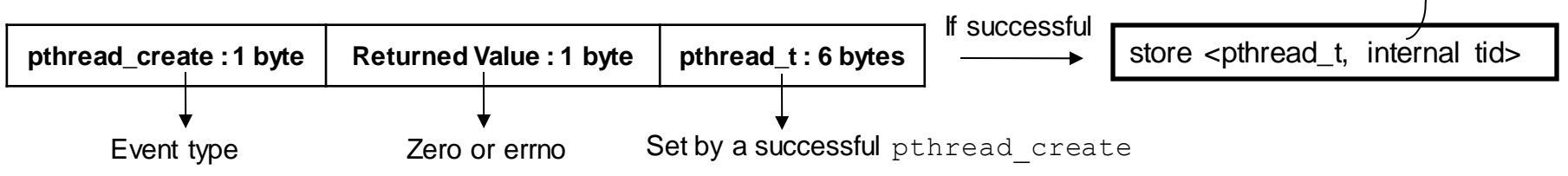

2. One packet at child thread startup

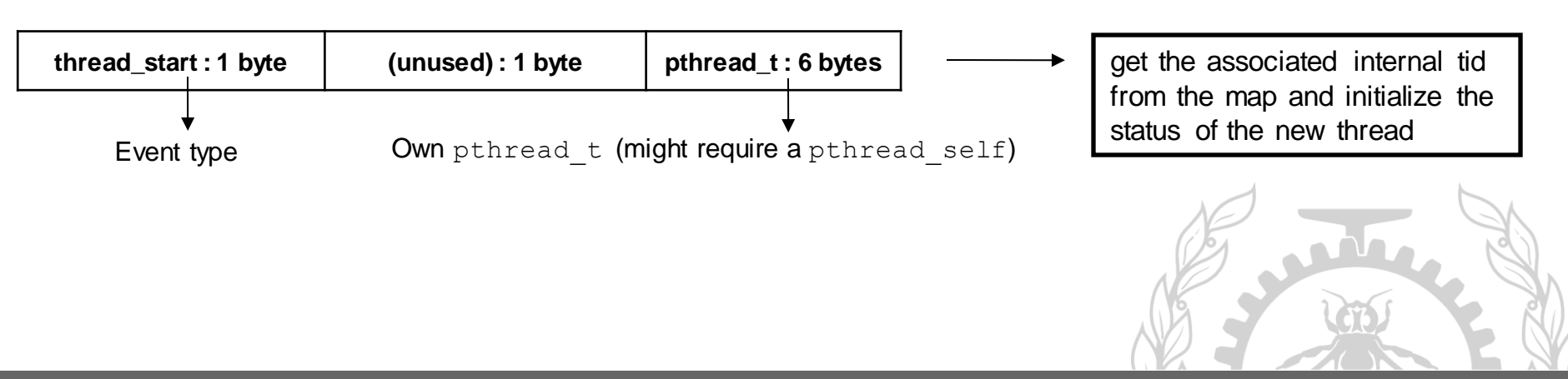

17/24

# **TMon:**

...

Detecting calls to library functions of interest

- 1. Compile-time instrumentation of user code
	- Use an LLVM pass to find the calls and insert the required instrumentation
	- Indirect calls cannot be resolved at compile-time

```
%call = call i32 @pthread_create(ptr noundef %t, ptr noundef null, ptr noundef @Thread1, ptr noundef null)
```

```
%call = call i32 @pthread create(ptr noundef %t, ptr noundef null, ptr noundef @Thread1, ptr noundef null)
%load.ptw = load i64, ptr %t, align 8
%ptw.pthread_create = or i64 %load.ptw, 5980780305148018688
call void asm "ptwriteq $0", "rm"(i64 %ptw.pthread_create)
```
define dso\_local ptr **@Thread1**(ptr noundef %x) #0 !dbg !16 { entry: %ptw.ptid = call i64 @pthread self(),  $!dbg$   $!20$ %ptw.ptid\_payload = or i64 %ptw.ptid, 6052837899185946624, !dbg !20 call void asm **"ptwriteq \$0"**, "rm"(i64 %ptw.ptid\_payload) #4, !dbg !20

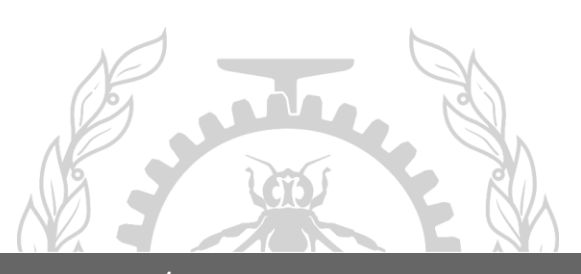

# **TMon:**

Detecting calls to library functions of interest

- 1. Compile-time instrumentation of user code
	- Use an LLVM pass to find the calls and insert the required instrumentation
	- Indirect calls cannot be resolved at compile-time
- 2. Simple function wrappers
	- One extra function call, but very flexible

```
void wrapper_name(...) {
 res = REAL(name)(...); // Call the actual function.
 asm volatile ("ptwrite %0"...);
}
```
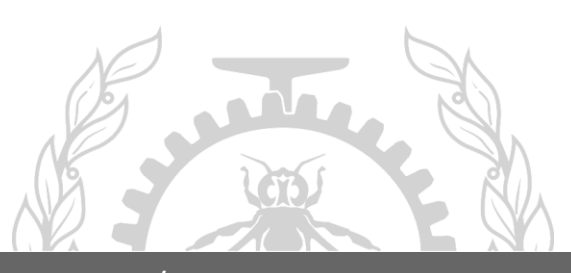

# **TMon:**

Detecting calls to library functions of interest

- 1. Compile-time instrumentation of user code
	- Use an LLVM pass to find the calls and insert the required instrumentation
	- Indirect calls cannot be resolved at compile-time
- 2. Simple function wrappers
	- One extra function call, but very flexible
- 3. Instrumenting the library
	- Less flexible, but also less overhead

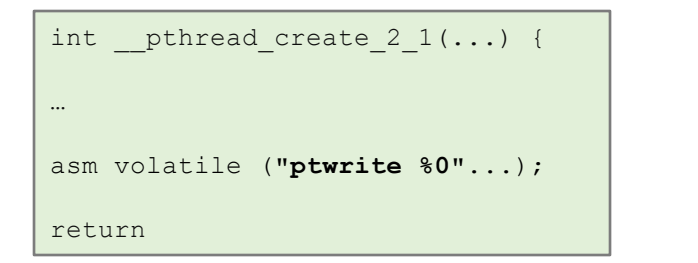

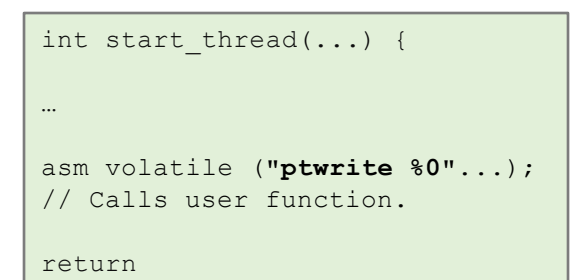

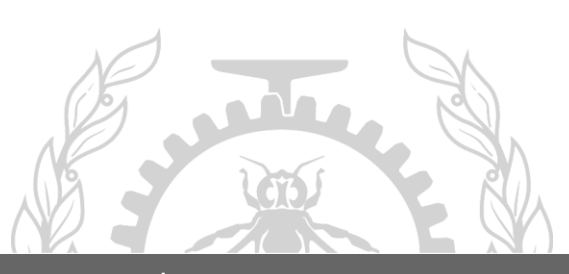

#### Methodology: Latest Results

Fourier Transform [1]

• Different number of threads, different number of input values

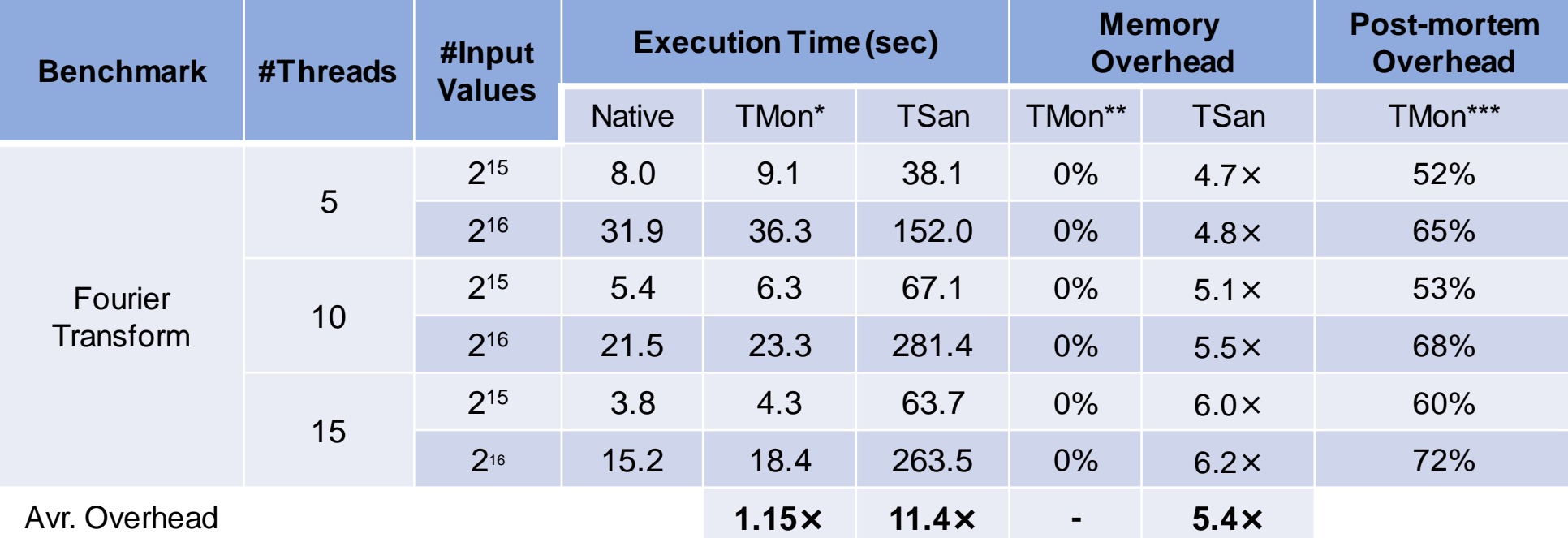

\* Includes the overhead of collecting traces using perf

- \*\* No direct impact on the application, but there are Intel PT buffers for collecting the trace
- \*\*\* In comparison to the native execution time

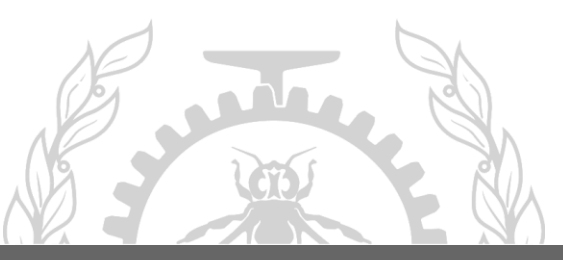

<sup>[1]</sup> https://github.com/EstellaPaula/FFT-parallelized-with-PThread-API

# **Conclusion & Future Work**

Polytechnique Montreal – Farzam Dorostkar with Pr. Michel Dagenais 22/24

#### Conclusion & Future Work

- ❖ Conclusion:
	- A post-mortem data race detector based on low-overhead PTWRITE instrumentation
	- Encoding the required runtime information for data race detection as 64-bit payloads
	- Much less runtime and memory overhead compared to TSan
- ❖ Future Work:
	- Finish monitoring the remaining library functions
	- Report generation and opportunities for producing better reports than TSan

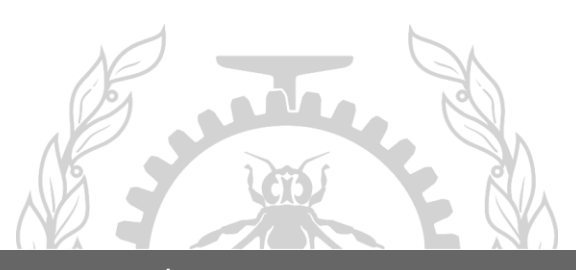

# **Questions?**

farzam.dorostkar@polymtl.ca https://github.com/FarzamDorostkar